## Feladatok a 2. hét anyagához (beadható: a 3. heti gyakorlatig)

Programírás esetén a Matlab fájlokat kell elküldeni részemre e-mailben. A fájlok ne függvények, hanem szkriptek legyenek, azaz olyan m-fájlok, amik beavatkozás nélkül maguktól lefutnak. A nem programozási feladatokat lapon (kézzel írva vagy nyomtatva) kell beadni.

1. FELADAT. A gyakorlaton megírt program megfelelő módosításával oldjuk meg az alábbi feladatot! A program ábrázolja a numerikus megoldás grafikonját! A rácson legyen mindkét irányban  $n = 30$  belső pont!

$$
-\Delta u = 50 \exp(-400((x - 0.5)^2 + (y - 0.5)^2)), (x, y) \in (0, 1) \times (0, 1),
$$
  

$$
u(0, y) = u(x, 0) = u(x, 1) = 0,
$$
  

$$
\frac{\partial u}{\partial n}(1, y) = \sin^2(\pi y).
$$

Ilyen lesz a megoldás:

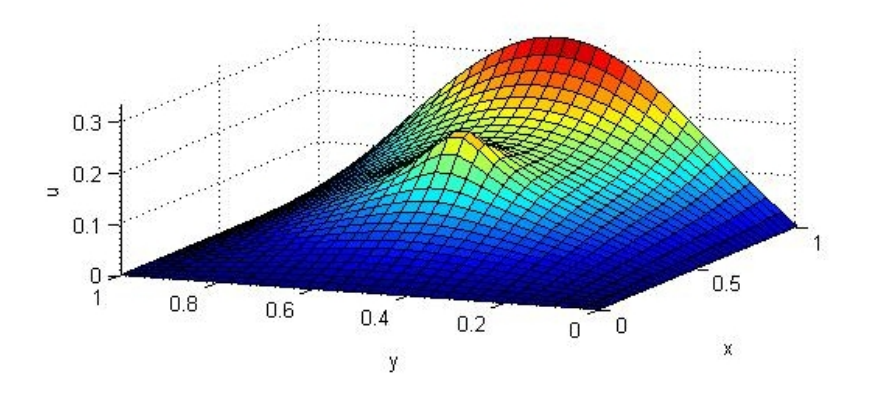

2. FELADAT. Az órán megbeszéltek alapján oldjuk meg a

$$
\Delta u = -2\pi^2 \sin(\pi x) \sin(\pi y), \ (x, y) \in (0, 1) \times (0, 1),
$$
  

$$
u|_{\text{perem}} = 0
$$

feladatot a 9-pontos Laplace-közelítés felhasználásával! (A pontos megoldás  $u(x, y) =$  $\sin(\pi x) \sin(\pi y)$ .)

A 9-pontos Laplace-közelítés megadható az alábbi módon definiált A mátrixszal (a közelítés (-1)-szeresét adja, ill. még nincs leosztva  $6h^2$ -tel - hasonlóan az ötpontos gallery('poisson',n) parancshoz):

```
e = ones(n,1);S = spdiags([e 10*e e], [-1 \ 0 \ 1], n, n);
I = spdiags([-1/2*e e -1/2*e], [-1 0 1], n, n);
A = kron(I, S) + kron(S, I);
```
Vizsgáljuk meg a konvergenciarendet a kapott numerikus megoldás pontos megoldással való összehasonlításával! Mekkora konvergenciarendet várunk? Használjunk irányonként  $n = 14$ ,  $n = 29$  és  $n = 59$  pontot! Mekkora konvergenciarendet mutatnak az eredmények? (A kérdésekre a választ írjuk bele az m-fájlba megjegyzésként!)